# **SeisFinder Test & Release Plan**

## Levels of Testing/Verifications

- Unit tests : Function-level testing, best to be developed by Viktor after testing-friendly refactorisation of code
- Verification : Develop an automated e-to-e workflow covering hazard curve, disaggregation. (executive summary of statistics or relevant info can be handy)
- Regression tests : Will be developed based on the verification

### **Next step**

- Karim's 10 locations: Produce hazard/deagg and keep the output data as baseline (may not be scientifically correct)
- Viktor/Claudio to refactor the code to be more suitable for unit testing.
- Develop unit testing
- After refactoring, compare the output with the baseline (to prove no degradation during refactoring)
- Karim to verify the output (The code is now confirmed scientifically correct)
- Automate the verification process and implement as a regression test.

## **What to verify**

I

#### 1. For a given im level,

(Total<sub>emp</sub> - Type\_A<sub>emp</sub>)/ Total<sub>cyber</sub> (= Type\_A<sub>cyber</sub> + Type\_B<sub>emp</sub> +DS), the contribution of DS + Type\_B<sub>emp</sub> = DS (Type\_B<sub>emp</sub> is typically very low). Compare this with PointEqkSource at Top Contributing Faults tab.

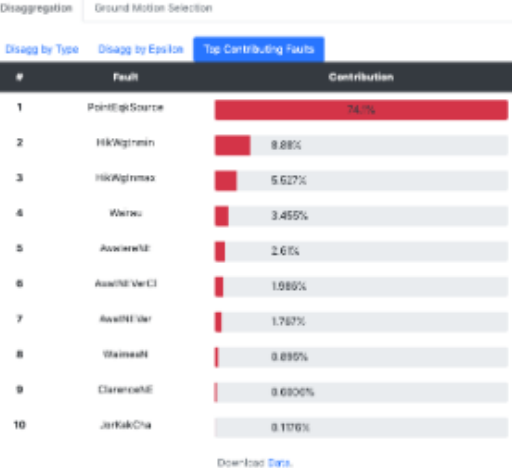

## Feature List

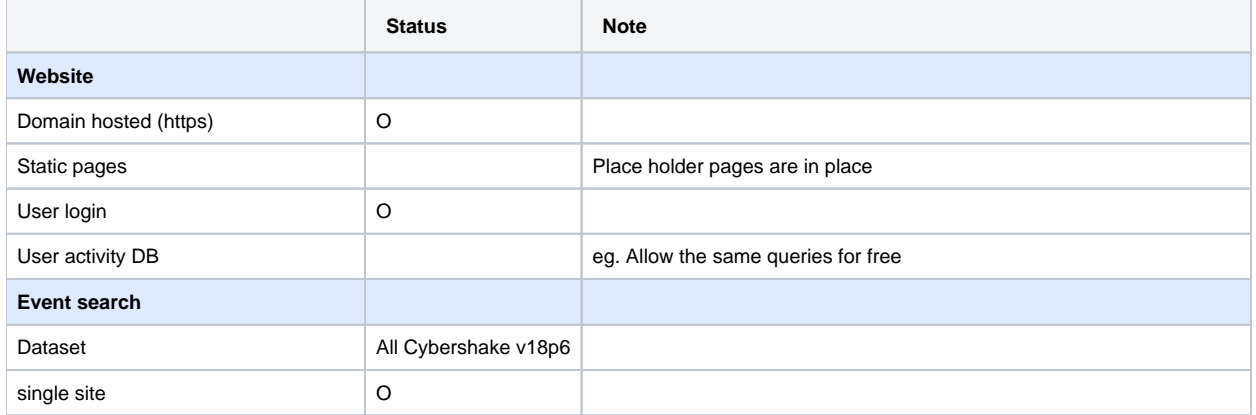

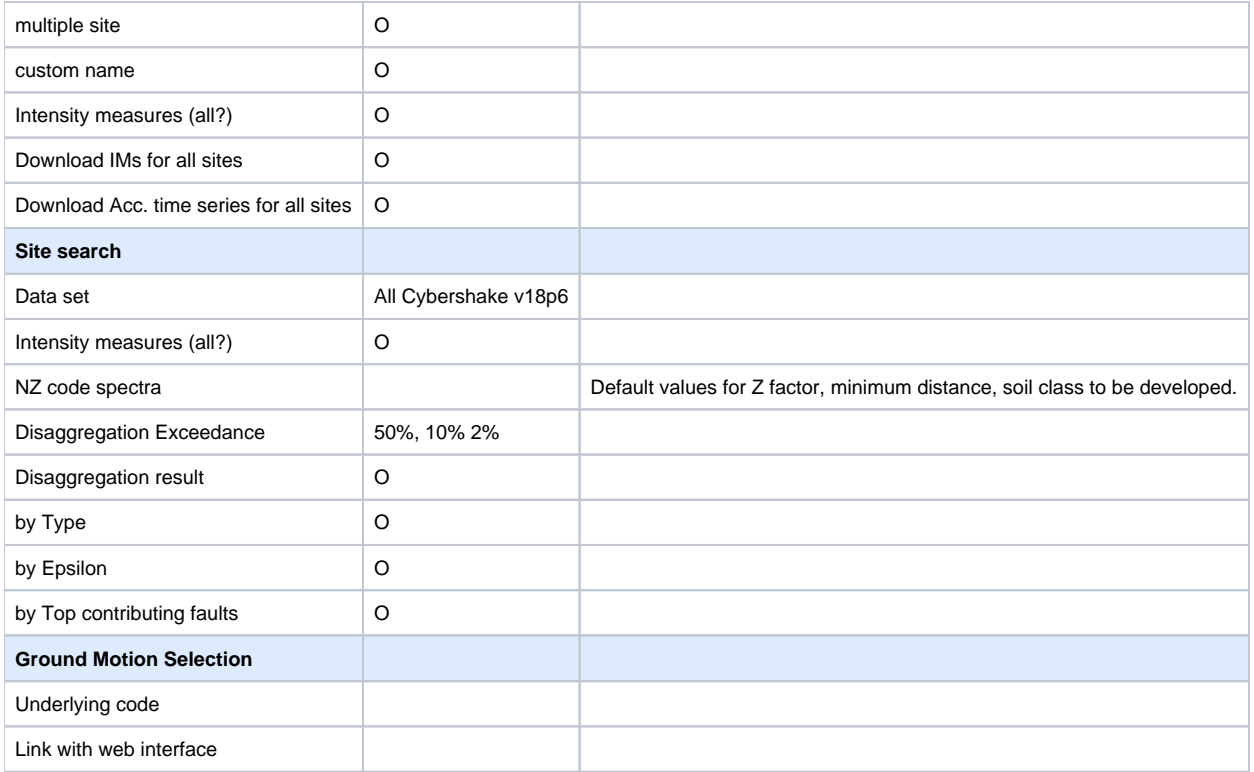

## Deployment & Version control

4 separate servers to be deployed.

- Bleeding Edge http://hypocentre:5000 (Bleeding Edge) : Latest code, may be broken.
- Internal http://dev.(awsURL) : Latest master (that passed regression/unit tests), scientific correctness is not guaranteed.
- **EXP http://eap.(awsURL) : When ready for sharing with the EA evaluation. At this stage, code change should be kept strictly minimal.**
- awsURL (Public): When EA evaluation has reached satisfactory level and is ready for general public release.

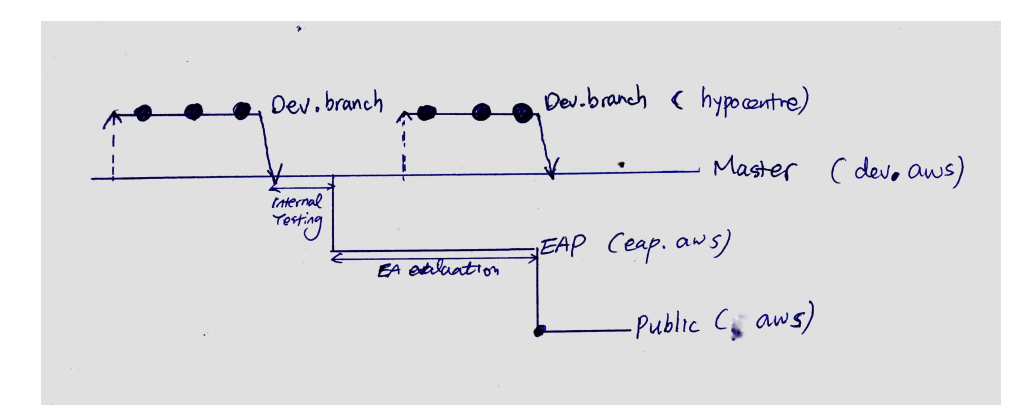

## **Products**

- A package including a cherry-picked feature set. eg. Disaggregation Lite (with no hazard calculation)
- Each product release is to follow the Dev EAP Public steps as above

Streamline deployment process : Upgrade from Dev EAP Public with simple switch